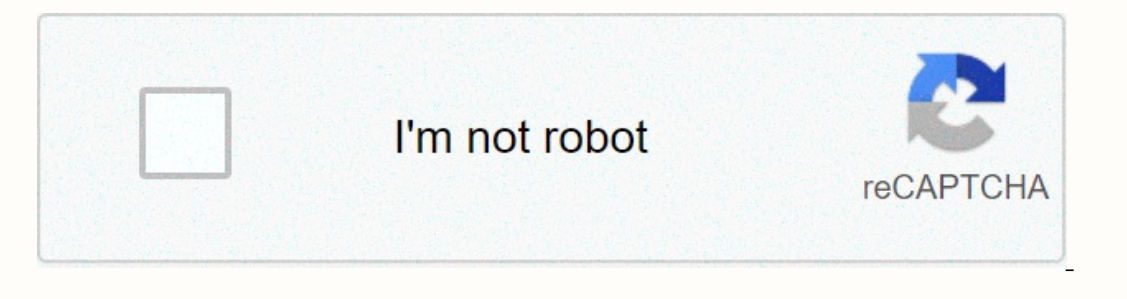

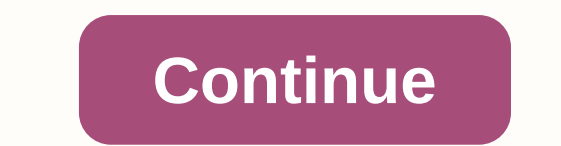

## **Filmywap 2018 bollywood movies download list**

By Daniel Westlake A movie soundtrack is one of the most important parts of a movie, but few people know how or where to download them. You can buy tracks on iTunes or AmazonMP3. However, there are a number of websites whe and check out one of these sites. An extensive database that goes beyond the opening theme song, the song above the credits or the melody all the characters dance to - it has the less remarkable numbers from a movie than 4 Is truly a fan of composers and the often brilliant and understated work they do for each film. With what may be the largest database of movie audio tracks online, ArtistDirect.com provide most of these downloads for free In results. Remember this if you are looking for something reasonably unclear. Last.fm seems to have most music tracks in its database - the challenge comes with finding these tracks. If you're going to use these Last.fm t Isted by film, some are listed by composer and others are listed only by title. Don't get discouraged if you can't find it in the first place - or just use one of the other sites mentioned above. Some streaming services ha There are more than 600 titles to dive into, enough to spend hundreds of hours of The Simpsons without seeing even a fifth of what's available. Perfect for flights and frugal data consumers, the service's download feature what you want. Here we take you through the process of both downloading and deleting movies and applications from the Disney+ app. Explore Disney+ Download movies and apps at Disney+ Step 1: Choose your download quality Be quality feature that lets you sacrifice visual rendering for a smaller digital footprint. Open the Disney+ app on your smartphone (iOS, Android) and click the profile icon in the lower-right corner. From there, to App Sett content Because you can view all Disney+ titles offline, no guessing or filter is required to find downloadable content. The hardest part of this task is figuring out what you want to look at. Once you've figured it out, y you can also find a separate download button next to each episode if you don't want the whole season. Disney takes care of the magic from there. It's a relatively fast download on Wi-Fi, especially on lower qualities, so y Ind yourself! An easy way to find your downloads is to tap the download icon, which is always visible in the lower-right corner of the Disney+ app. All your content will be listed here, sorted by the time you downloaded. T In a single label, and if you tap it, all episodes you've downloaded for that show will appear grouped by season. You can also find these titles through regular searching and browsing. You know that something is available the east is mainly based on video length and resolution, and with other variables recorded in the equation – the largest being the quality setting – this number can vary greatly. We downloaded three movies of similar lengt Empire Strikes Back on standard quality was 0.92 GB for a 2-hour, 7-minute runtime, while A New Hope on medium needed 1.4 GB for 2 hours and 4 minutes. It's a modest jump compared to Return of the Jedi on high quality, whi Enally, at a 3-hour, 1-minute runtime, The Avengers: End Game needs a whopping 7.1 GB. Using the data above, you can find out a rough estimate of how much space you want. You can mix and match by adjusting the quality sett In eed a Wi-Fi Wi-Fi wi-Fi wi-Fi to download content, an option those on restricted data should certainly consider. By default, Disney+ enables Downloads for Wi-Fi only. What is available? As explained above, everything in on Disney+, you can download it. Unlike some other services, Disney+ is pretty loose for restrictions. Firstly, you can download a single title of up to 10 different devices at a time, and you can download some of them as something new. Whether you want to delete a single title or a bunch at once, the Disney+ task makes delightfully easy. Step 1: Delete a single title When you want to delete titles from your device, the process is much aske You can access the download area by tapping the second icon from the right side of the app's navigation bar. Find the movie you want to delete and click the smartphone icon to the right of the title. Select Remove Download In the Downloads section, in the upper-right corner of the screen, select Different tilles We give you two effective methods to delete different titles from disney+ page at once. In the Downloads section, in the upper-righ to delete as many corresponding titles, and when you are ready, just click on the Trash icon option to eliminate them forever. Similarly, you can click the Select All button to select titles to delete. If you press the sel lower-right corner and tap App settings > Delete all downloads. This option allows you to throw everything with one button, so you can get more space for the new titles you want to download next time. Editors' recommend and do better than their much hyped counterparts. Here's a Fast Talk from this month's issue with Guba CEO Thomas McInerney telling his story. It's hard to root for the guy. The latest news is that Guba is launching an on-The distanct on the diggnita is team and a mobile same (FearNet Mobile). So check out our piece and then download A Clockwork Orange or Dial M for Murder. And let us know what you like and don't like about the digital vide Independence and follow editorial guidelines. the finder has access to track details from the product issuers listed on our websites. Although we provide information about the products offered by a wide range of issuers, w and does not consider your personal needs and circumstances. While our website will provide you with factual information and general advice to help you make better decisions, it is not a substitute for professional advice. advice before applying for a product or commit to any plan. Products marked as Promoted or Ad are clearly displayed either as a result of a commercial advertising scheme or to feature. Finder may receive remuneration from on or operato that the product is neither a recommendation that the product is suitable for you or an indication that the product is best in its category. We encourage you to use the tools and information we products or di or a product. When the se outtons or apply for a products are grouped into a table or list, the order in which they are initially sorted can be affected by a number of factors, including price, fees, and discounts. commerc open and transparent approach and offer a broad comparison service. However, you should be aware that although we are an independently owned service, our comparison service does not include all suppliers or all products av compare options or identify the comparies behind the products. However, we aim to provide information to enable consumers to understand these issues. Providing or obtaining an estimated insurance offer through us does not occupation, health and lifestyle. By giving you the option to apply for credit cards or loans, we do not quarantee that your application will be approved. Your application for credit products is subject to contractor's ter approach to privacy. Privacy.